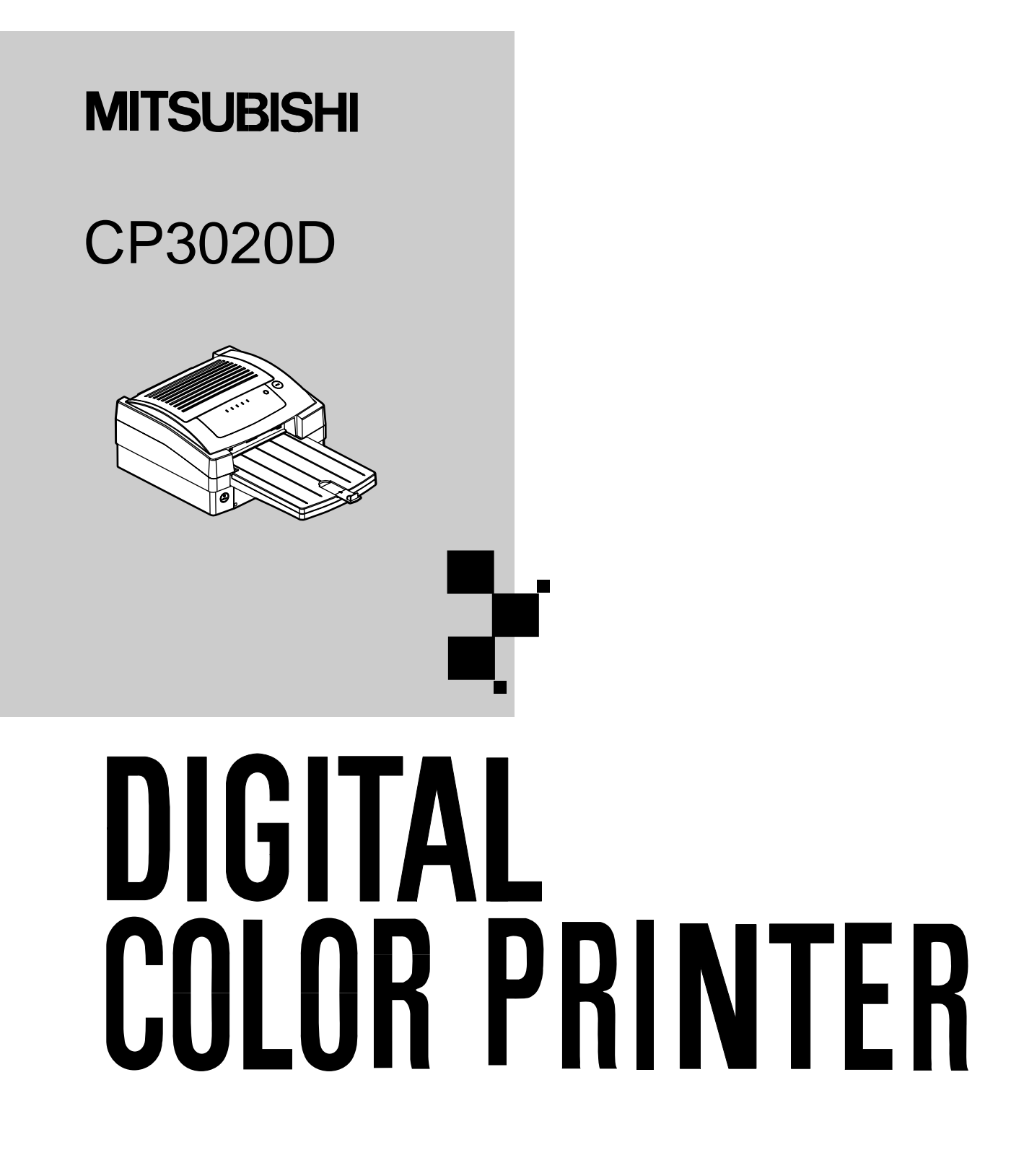

<span id="page-1-0"></span>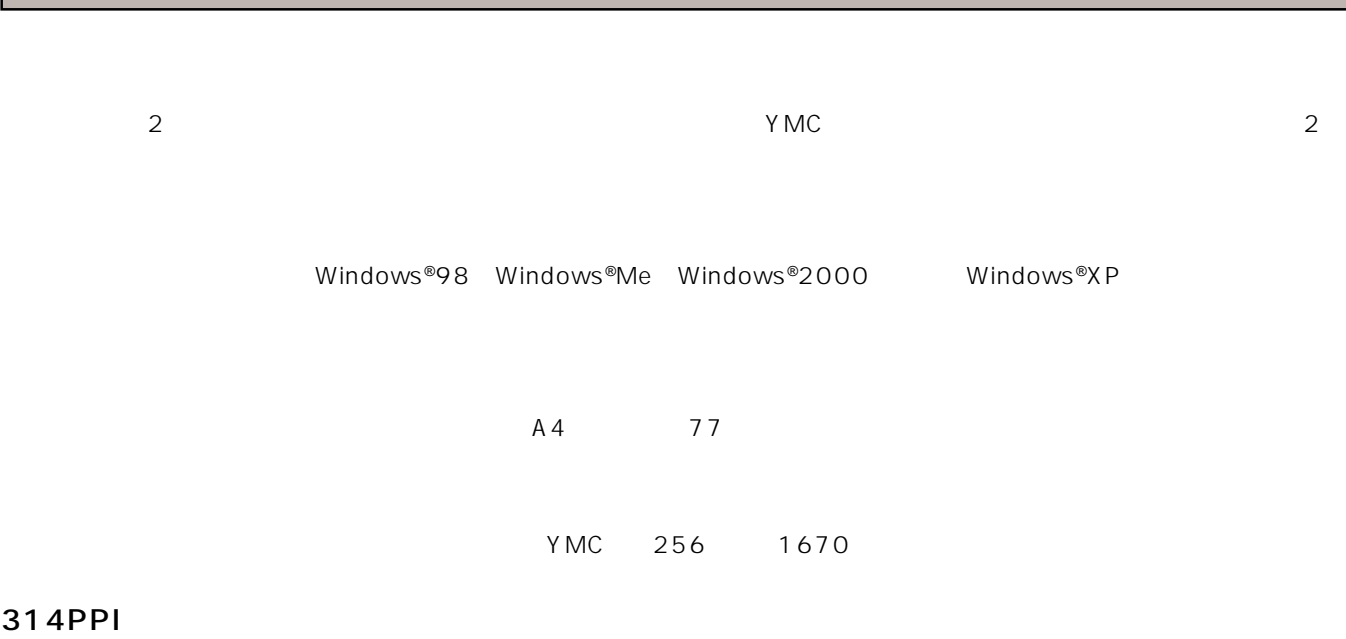

314PPI (Pixels Per Inch)

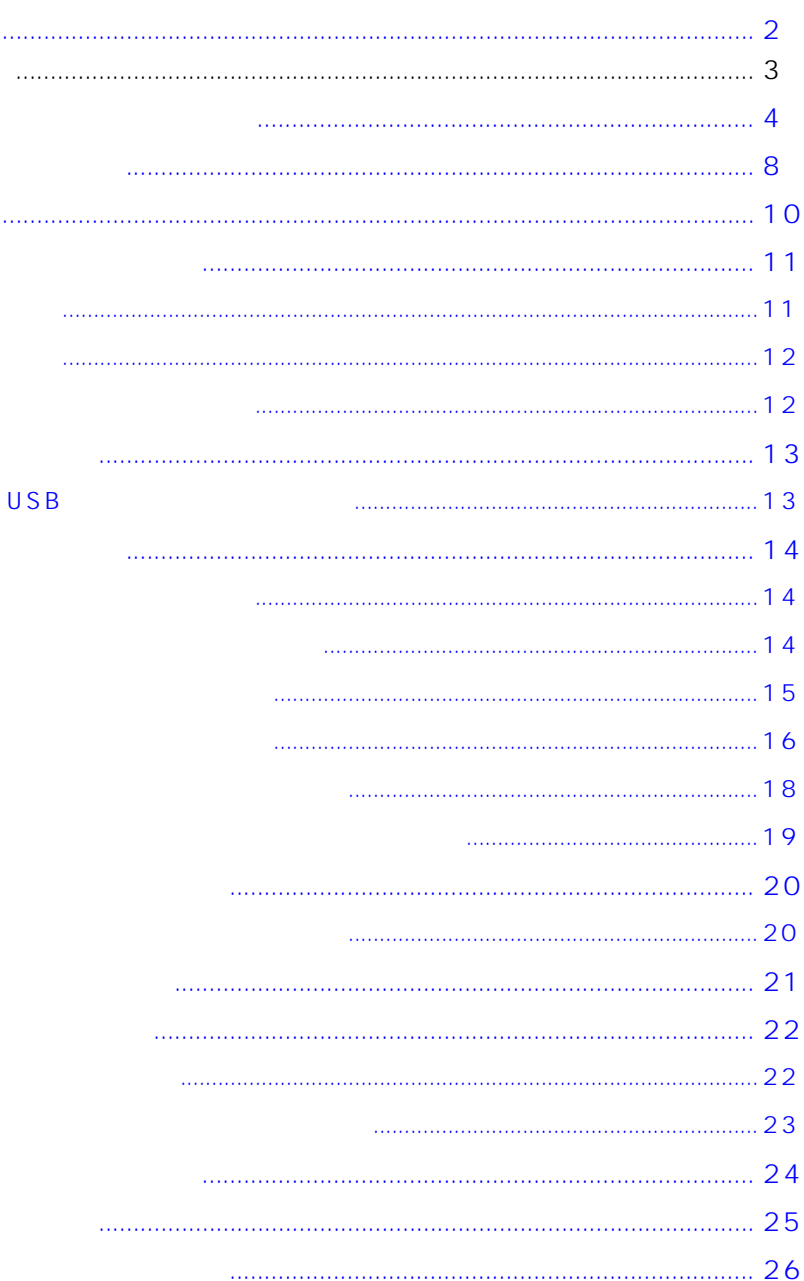

 $\ddotsc$ 

 $\ldots$ 

<span id="page-3-0"></span>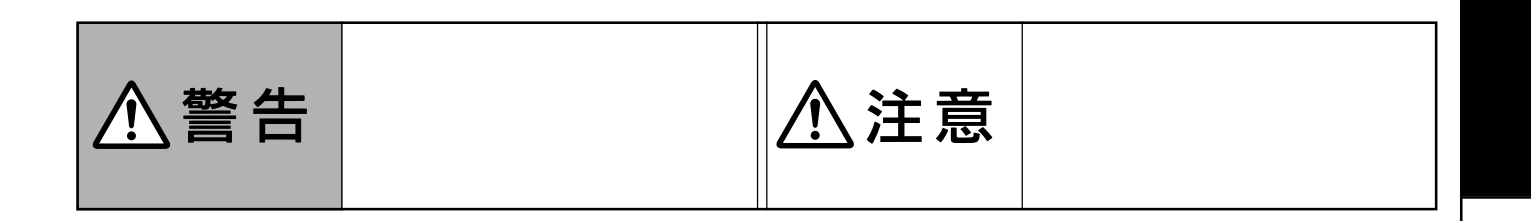

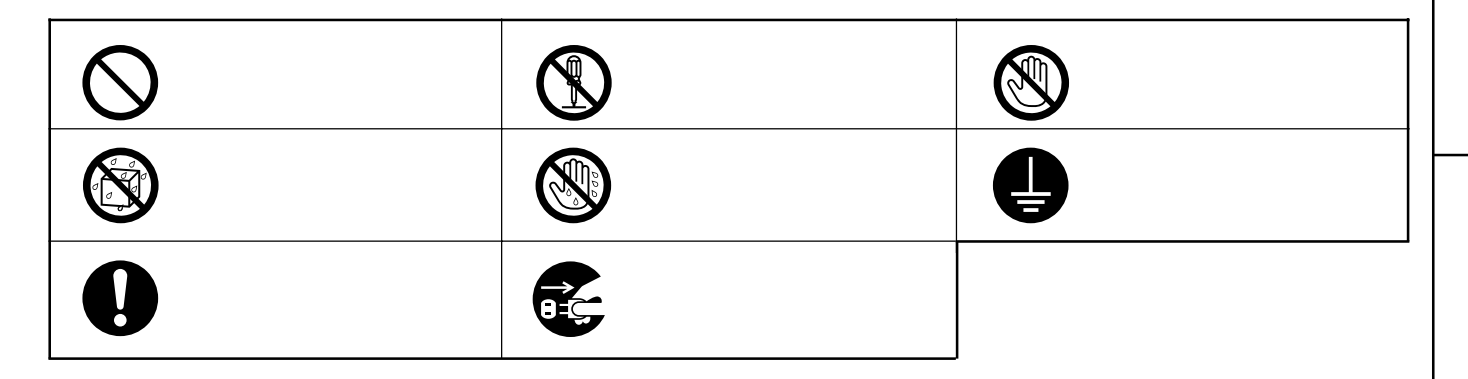

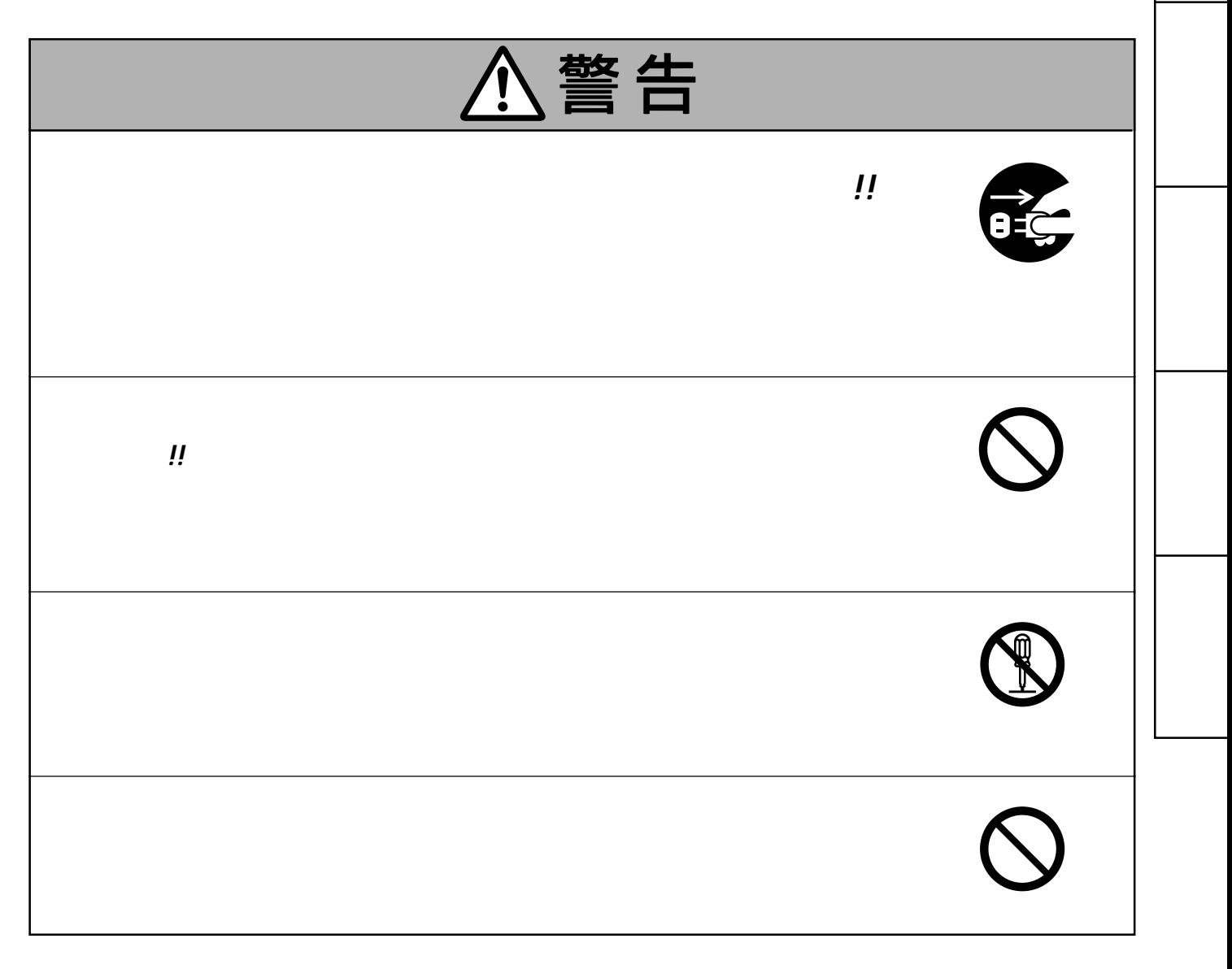

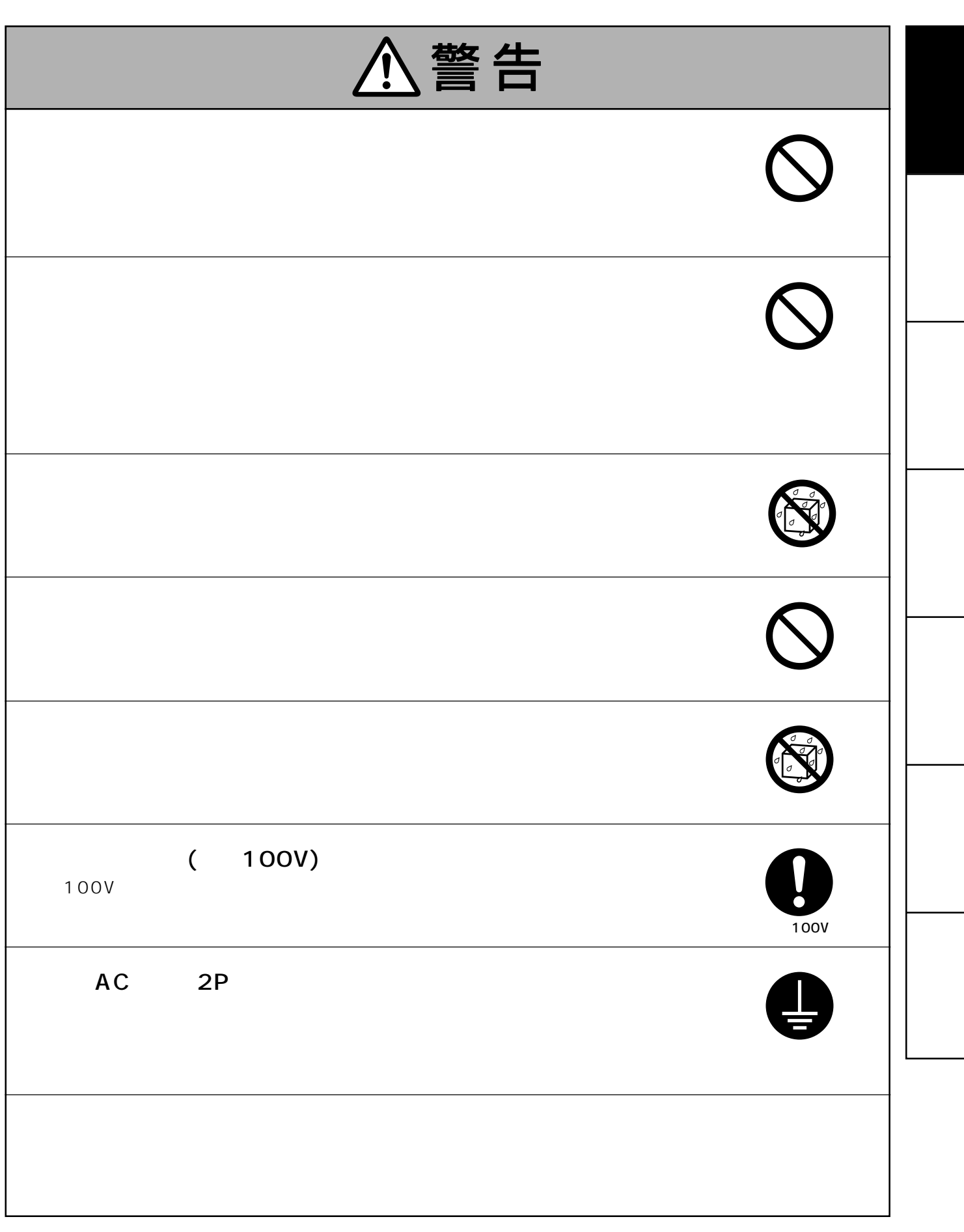

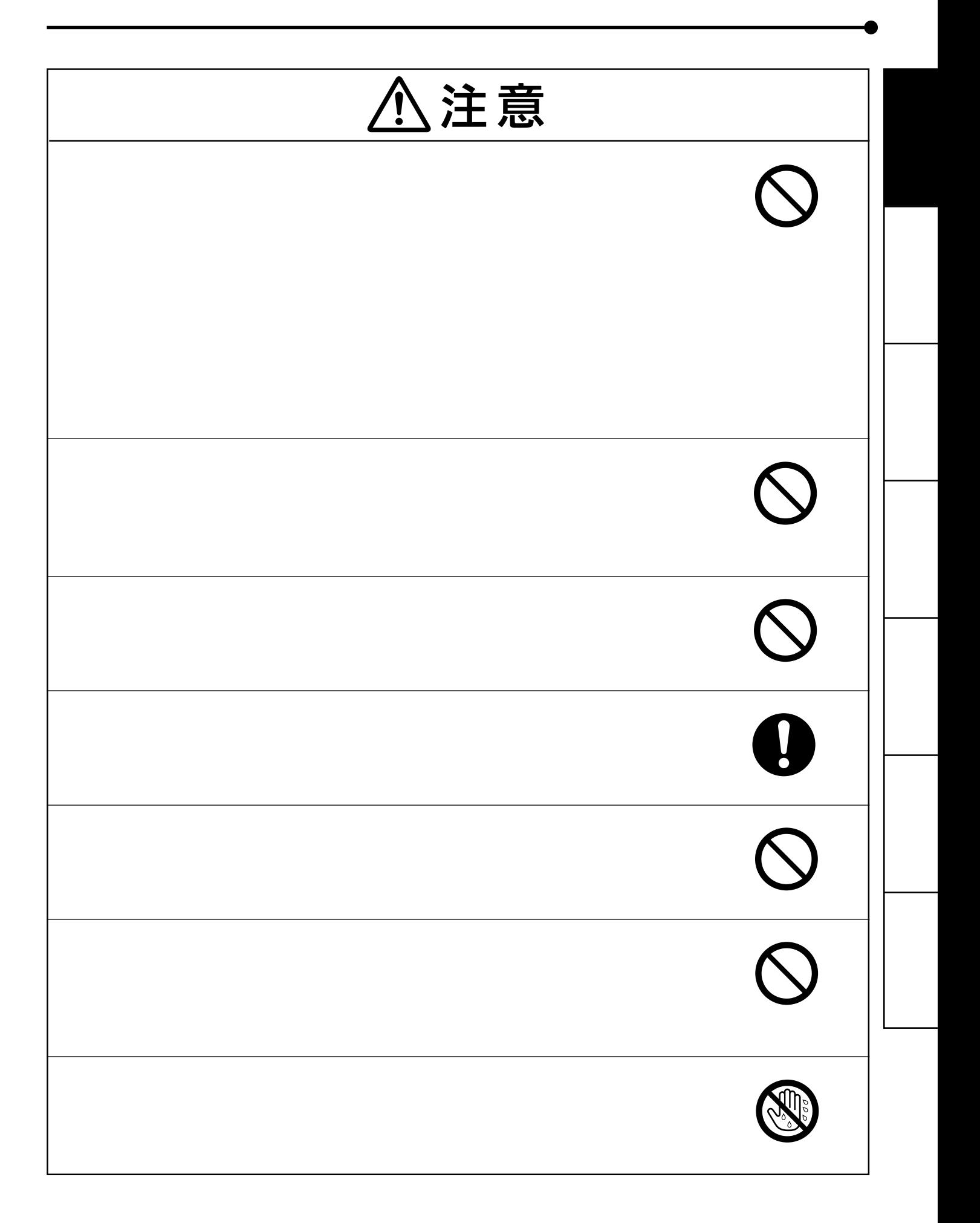

![](_page_6_Picture_16.jpeg)

<span id="page-7-0"></span>![](_page_7_Picture_11.jpeg)

![](_page_8_Picture_14.jpeg)

<span id="page-9-0"></span>![](_page_9_Picture_0.jpeg)

 $10$ 

<span id="page-10-0"></span>![](_page_10_Figure_0.jpeg)

![](_page_10_Picture_111.jpeg)

 $11$ 

 $\sim$  16

 $\overline{\phantom{a}}$ 

<span id="page-11-0"></span>![](_page_11_Figure_0.jpeg)

![](_page_11_Figure_1.jpeg)

 $13$ 

2 AC IN

![](_page_11_Figure_3.jpeg)

# <span id="page-12-0"></span>USB 2 パソコンと接続する  $\blacksquare$  $2$  USB USB USB Ш È ∋⊞⊔ ⊲ **◀**USB<br>…<mark>[: |</mark>| || ]¤ **SEA** ć es<br>Espe  $\epsilon$

 $3<sub>1</sub>$ 

CD-ROM
19

2 プリンタの設定はプリンタドライバで行います

<span id="page-13-0"></span> $\blacksquare$  $\boxed{2}$  (15 $\boxed{3}$  $3$  (16~17 ) 4 (19)

## CK3020L4P A4 50 50 × 1<br>CK3020LL4P Letterlong 50 50 × 1  $CK3020LL4P$  Letter long  $5050 \times 1$  $CK3020L4PM$   $A4$  50 50  $\times$  1  $CK3020LL4PM$  Letter long  $5050 \times 1$

2 ペーパーシートセット(プリント用紙+インクシート)

![](_page_13_Figure_2.jpeg)

<span id="page-14-0"></span>![](_page_14_Figure_0.jpeg)

<span id="page-15-0"></span>![](_page_15_Picture_40.jpeg)

![](_page_16_Figure_0.jpeg)

・ プリント中にプリント用紙やインクシートがなくなった場合は、プリント動作が停止し、MEDIAイ

<span id="page-17-0"></span> $\blacksquare$ 

2 プリント後の取扱い

2 ペーパーシートセットの保管

 $5 \t30 \t20 \t60$ 

#### <span id="page-18-0"></span>CD-ROM Windows®

![](_page_18_Picture_53.jpeg)

 $\mathsf{CD}\text{-}\mathsf{ROM}$ 

Microsoft Windows 98 Windows Me Windows 2000 Windows XP Microsoft Corporation

<span id="page-19-0"></span>![](_page_19_Picture_36.jpeg)

 $\star$  DATA

<span id="page-20-0"></span>![](_page_20_Picture_25.jpeg)

 $\overline{24}$ 

<span id="page-21-0"></span>![](_page_21_Figure_0.jpeg)

<span id="page-22-0"></span>![](_page_22_Picture_0.jpeg)

 $\overline{4}$ 

<span id="page-23-0"></span>![](_page_23_Figure_0.jpeg)

<span id="page-24-0"></span>![](_page_24_Picture_145.jpeg)

### $CD-ROM$

● Adobe® Acrobat® Reader

Adobe® Acrobat® Reader

## 2 プリント用紙 + インクシート

![](_page_24_Picture_146.jpeg)

<span id="page-25-0"></span> $8\,$ This DIGITAL COLOR PRINTER is designed for use in Japan only and can not be used in any other country. No servicing is available outside of Japan.

![](_page_25_Picture_62.jpeg)

![](_page_25_Figure_2.jpeg)

![](_page_25_Picture_3.jpeg)